## An Experiment in Implementing a Stateless TCP DNS Server

**Geoff Huston** APNIC#

## IP Networking 101

#### There are two major transport protocols in IP:

- $-$  TCP when reliable data transfer is needed
- $-$  UDP for simple lightweight transactions

## IP Networking 102

Coping with large responses for transactions – What happens when the response size exceeds the path MTU?

- Use UDP with IP level fragmentation and reassembly to rebuild the protocol data unit
	- $-$  but firewalls often drop trailing IP fragments
	- IPv6 UDP path MTU handling is not well suited to transaction apps
- Use TCP segmentation and reassembly to rebuild the protocol data unit
	- $-$  switching to TCP implies additional load on the server, introduces limits on server transaction throughput, and adds additional delay in the elapsed time for the transaction

## **IP Networking 666**

#### Fire up the Bad Idea Factory

Why not combine UDP with TCP segmentation and reassembly?

- $-$  The client runs a conventional TCP application
- The server runs a stateless UDP-style application, but formats its output using TCP framing
	- i.e. "Stateless TCP"

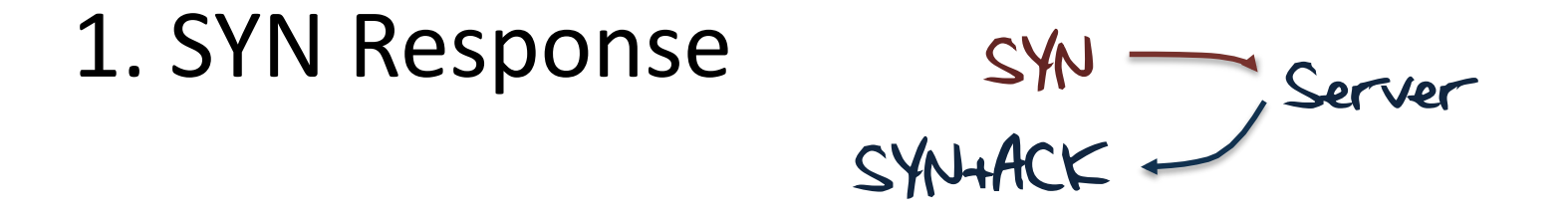

Flip the IP source and destination fields. Flip the TCP source and destination ports Use any old sequence number Offer a reasonable MSS (1220) Offer no other TCP options

2. Request Response

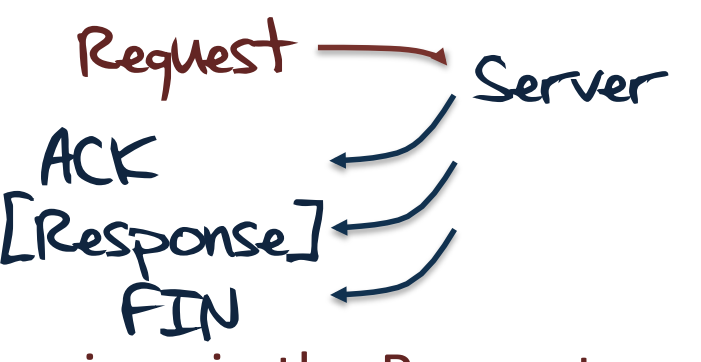

- Start with a sequence numbers given in the Request
- Send an ACK
- [Generate the response PDU]
- Chop the response into 512 octet segments add TCP headers
- Send the response packet train back to back
- Send a FIN

3. FIN Response

FIN Server ACK.

Flip the IP addrs, TCP ports and ack/sequence fields increment ack field send ACK

#### 4. all else

No server response

## Can this be coded?

A user space implementation of a stateless DNS TCP server that avoids kernel TCP processing

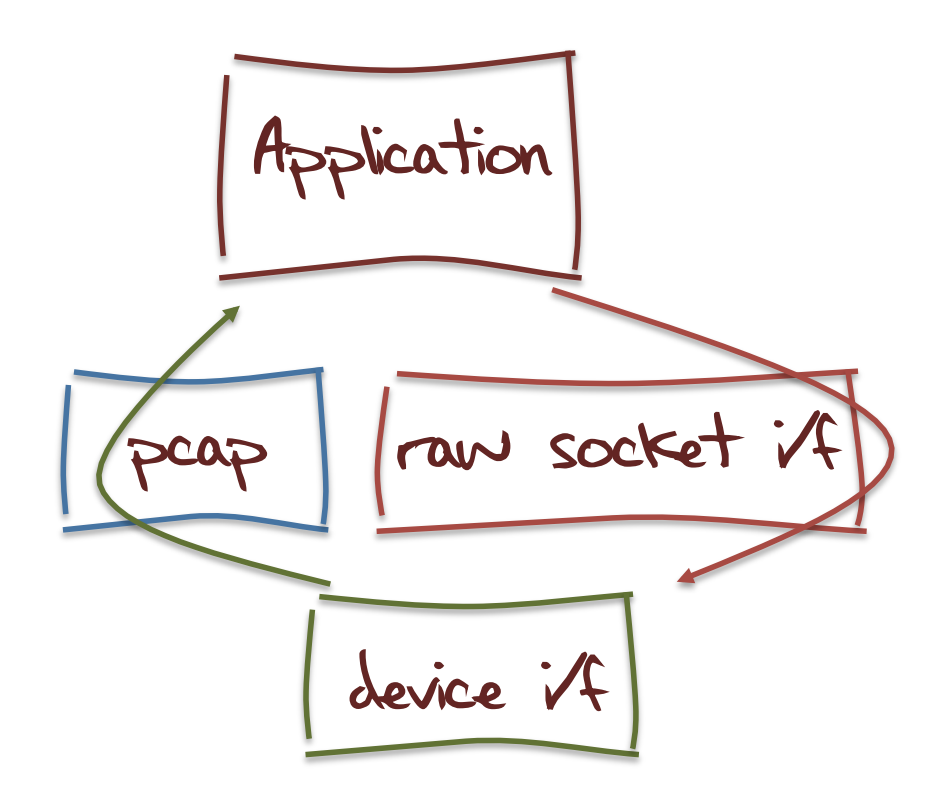

### So far so good..

Can we use this approach to create a hybrid model of a TCP DNS client speaking to a stateless TCP DNS resolver?

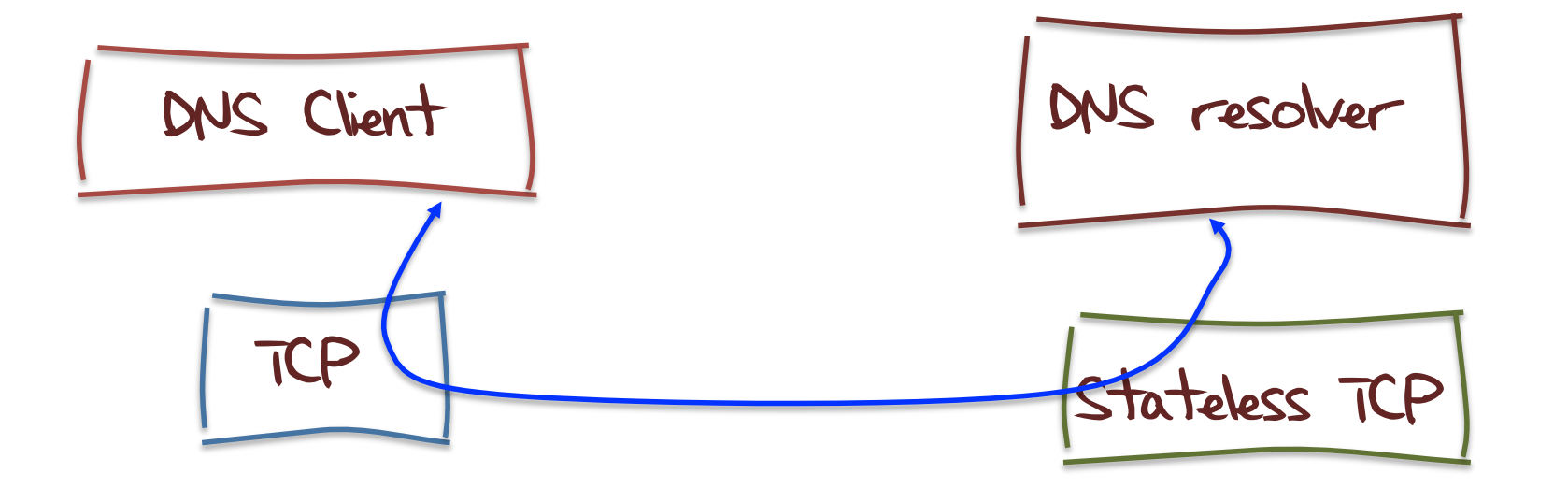

## DNS and Stateless TCP

To test if this approach could work I used a prototype config of a stateless TCP facing the client, and a UDP referral to a DNS resolver as the back end

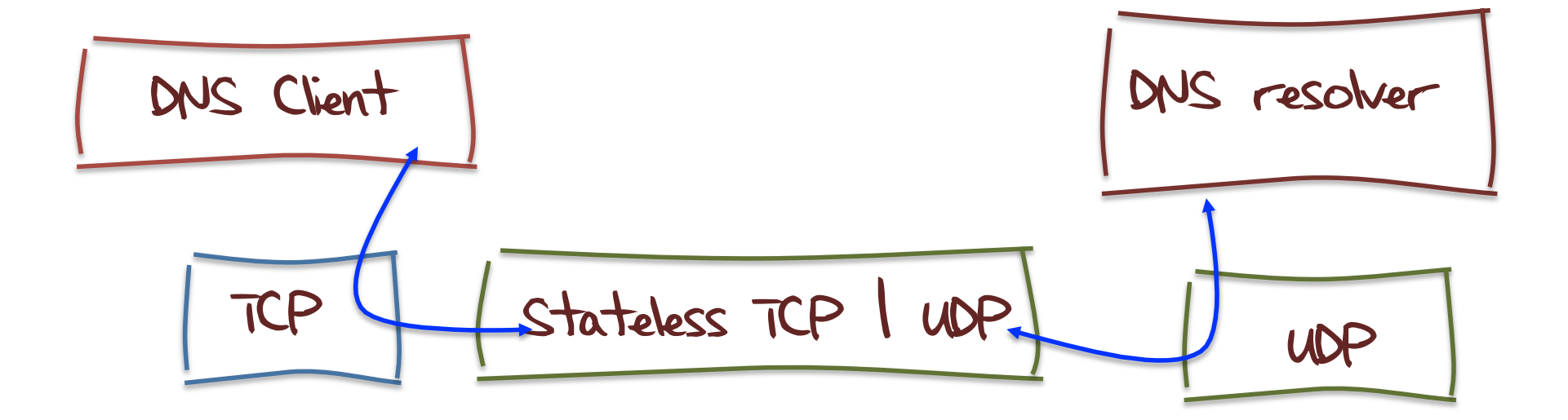

 $\frac{1}{2}$  dig +tcp @server rand.apnic.net in any

client.55998 > server.domain: S, cksum 0x9159 (correct), 2201103970:2201103970(0) win 65535 <mss 1460> server.domain > client.55998: S, cksum 0x82b9 (correct), 1256795928:1256795928(0) ack 2201103971 win 65535 <mss 1220> client.55998 > server.domain: ., cksum 0x9986 (correct), 1:1(0) ack 1 win 65535 client.55998 > server.domain: P, cksum 0x41b2 (correct), 1:35(34) ack 1 win 6553530304+ ANY? rand.apnic.net. (32) server.domain > client.55998: ., cksum 0x9964 (correct), 1:1(0) ack 35 win 65535 server.54054 > backend.domain:  $30304+$  ANY? rand.apnic.net. (32) backend.domain > server.54054: 30304\* q: ANY? rand.apnic.net. 6/0/2 rand.apnic.net. SOA mirin.apnic.net. research.apnic.net.  $2009051502$  3600 900 3600000 3600, rand.apnic.net. NS mirin.apnic.net., rand.apnic.net. NS sec3.apnic.net., rand.apnic.net. MX kombu.apnic.net. 100, rand.apnic.net. MX karashi.apnic.net. 200, rand.apnic.net. MX  $f$ ennel.apnic.net. 300 ar: sec3.apnic.net. A sec3.apnic.net, sec3.apnic.net. AAAA sec3.apnic.net (229) server.domain > client.55998: ., cksum 0x421a (correct), 1:232(231) ack 35 win 6553530304\* q: ANY? rand.apnic.net. 6/0/2  $r$  and.apnic.net. SOA mirin.apnic.net. research.apnic.net. 2009051502 3600 900 3600000 3600, rand.apnic.net. NS mirin.apnic.net., rand.apnic.net. NS sec3.apnic.net., rand.apnic.net. MX kombu.apnic.net. 100, rand.apnic.net. MX karashi.apnic.net. 200, rand.apnic.net. MX fennel.apnic.net. 300 ar: sec3.apnic.net. A sec3.apnic.net, sec3.apnic.net. AAAA sec3.apnic.net (229) server.domain > client.55998: F, cksum 0x987c (correct), 232:232(0) ack 35 win 65535 client.55998 > server.domain: ., cksum 0x987d (correct), 35:35(0) ack 232 win 65535 client.55998 > server.domain: ., cksum 0x987c (correct), 35:35(0) ack 233 win 65535 client.55998 > server.domain: F, cksum 0x987b (correct), 35:35(0) ack 233 win 65535

server.domain > client.55998: ., cksum 0x987c (correct), 232:232(0) ack 36 win 65535

#### 1. TCP handshake

dig +tcp @server rand.apnic.net in any

client.55998 > server.domain: S, cksum 0x9159 (correct), 2201103970:2201103970(0) win 65535 <mss 1460> server.domain > client.55998: S, cksum 0x82b9 (correct), 1256795928:1256795928(0) ack 2201103971 win 65535 <mss 1220> client.55998 > server.domain: ., cksum 0x9986 (correct), 1:1(0) ack 1 win 65535

client.55998 > server.domain: P, cksum 0x41b2 (correct), 1:35(34) ack 1 win 6553530304+ ANY? rand.apnic.net. (32) server.domain > client.55998: ., cksum 0x9964 (correct), 1:1(0) ack 35 win 65535

server.54054  $>$  backend.domain: 30304+ ANY? rand.apnic.net. (32)

backend.domain > server.54054: 30304\* q: ANY? rand.apnic.net. 6/0/2 rand.apnic.net. SOA mirin.apnic.net. research.apnic.net.

 $2009051502$  3600 900 3600000 3600, rand.apnic.net. NS mirin.apnic.net., rand.apnic.net. NS sec3.apnic.net.,  $r$ and.apnic.net. MX kombu.apnic.net. 100, rand.apnic.net. MX karashi.apnic.net. 200, rand.apnic.net. MX  $f$ ennel.apnic.net. 300 ar: sec3.apnic.net. A sec3.apnic.net, sec3.apnic.net. AAAA sec3.apnic.net (229)

server.domain > client.55998: ., cksum 0x421a (correct), 1:232(231) ack 35 win 6553530304\* q: ANY? rand.apnic.net. 6/0/2  $r$  and.apnic.net. SOA mirin.apnic.net. research.apnic.net.

> 2009051502 3600 900 3600000 3600, rand.apnic.net. NS mirin.apnic.net., rand.apnic.net. NS sec3.apnic.net., rand.apnic.net. MX kombu.apnic.net. 100, rand.apnic.net. MX karashi.apnic.net. 200, rand.apnic.net. MX fennel.apnic.net. 300 ar: sec3.apnic.net. A sec3.apnic.net, sec3.apnic.net. AAAA sec3.apnic.net (229)

server.domain > client.55998: F, cksum 0x987c (correct), 232:232(0) ack 35 win 65535 client.55998 > server.domain: ., cksum 0x987d (correct), 35:35(0) ack 232 win 65535 client.55998 > server.domain: ., cksum 0x987c (correct), 35:35(0) ack 233 win 65535 client.55998 > server.domain: F, cksum 0x987b (correct), 35:35(0) ack 233 win 65535 server.domain > client.55998: ., cksum 0x987c (correct), 232:232(0) ack 36 win 65535

#### 2. TCP request and referral to UDP DNS backend

dig +tcp @server rand.apnic.net in any

client.55998 > server.domain: S, cksum 0x9159 (correct), 2201103970:2201103970(0) win 65535 <mss 1460> server.domain > client.55998: S, cksum 0x82b9 (correct), 1256795928:1256795928(0) ack 2201103971 win 65535 <mss 1220> client.55998 > server.domain: ., cksum 0x9986 (correct),  $1:1(0)$  ack 1 win 65535

client.55998 > server.domain: P, cksum 0x41b2 (correct), 1:35(34) ack 1 win 6553530304+ ANY? rand.apnic.net. (32) server.domain > client.55998: ., cksum 0x9964 (correct), 1:1(0) ack 35 win 65535

server.54054 > backend.domain: 30304+ ANY? rand.apnic.net. (32)

backend.domain > server.54054: 30304\* q: ANY? rand.apnic.net. 6/0/2 rand.apnic.net. SOA mirin.apnic.net. research.apnic.net.  $2009051502$  3600 900 3600000 3600, rand.apnic.net. NS mirin.apnic.net., rand.apnic.net. NS sec3.apnic.net., rand.apnic.net. MX kombu.apnic.net. 100, rand.apnic.net. MX karashi.apnic.net. 200, rand.apnic.net. MX  $f$ ennel.apnic.net. 300 ar: sec3.apnic.net. A sec3.apnic.net, sec3.apnic.net. AAAA sec3.apnic.net (229)

server.domain > client.55998: ., cksum 0x421a (correct), 1:232(231) ack 35 win 6553530304\* q: ANY? rand.apnic.net. 6/0/2  $r$  and.apnic.net. SOA mirin.apnic.net. research.apnic.net.

> 2009051502 3600 900 3600000 3600, rand.apnic.net. NS mirin.apnic.net., rand.apnic.net. NS sec3.apnic.net., rand.apnic.net. MX kombu.apnic.net. 100, rand.apnic.net. MX karashi.apnic.net. 200, rand.apnic.net. MX fennel.apnic.net. 300 ar: sec3.apnic.net. A sec3.apnic.net, sec3.apnic.net. AAAA sec3.apnic.net (229)

server.domain > client.55998: F, cksum 0x987c (correct), 232:232(0) ack 35 win 65535 client.55998 > server.domain: ., cksum 0x987d (correct), 35:35(0) ack 232 win 65535 client.55998 > server.domain: ., cksum 0x987c (correct), 35:35(0) ack 233 win 65535 client.55998 > server.domain: F, cksum 0x987b (correct), 35:35(0) ack 233 win 65535 server.domain > client.55998: ., cksum 0x987c (correct), 232:232(0) ack 36 win 65535

#### 3. TCP response to client

dig +tcp @server rand.apnic.net in any

client.55998 > server.domain: S, cksum 0x9159 (correct), 2201103970:2201103970(0) win 65535 <mss 1460> server.domain > client.55998: S, cksum 0x82b9 (correct), 1256795928:1256795928(0) ack 2201103971 win 65535 <mss 1220> client.55998 > server.domain: ., cksum 0x9986 (correct),  $1:1(0)$  ack 1 win 65535 client.55998 > server.domain: P, cksum 0x41b2 (correct), 1:35(34) ack 1 win 6553530304+ ANY? rand.apnic.net. (32) server.domain > client.55998: ., cksum 0x9964 (correct), 1:1(0) ack 35 win 65535 server.54054  $>$  backend.domain: 30304+ ANY? rand.apnic.net. (32) backend.domain > server.54054: 30304\* q: ANY? rand.apnic.net. 6/0/2 rand.apnic.net. SOA mirin.apnic.net. research.apnic.net.  $2009051502$  3600 900 3600000 3600, rand.apnic.net. NS mirin.apnic.net., rand.apnic.net. NS sec3.apnic.net.,  $r$ and.apnic.net. MX kombu.apnic.net. 100, rand.apnic.net. MX karashi.apnic.net. 200, rand.apnic.net. MX  $f$ ennel.apnic.net. 300 ar: sec3.apnic.net. A sec3.apnic.net, sec3.apnic.net. AAAA sec3.apnic.net (229) server.domain > client.55998: ., cksum 0x421a (correct), 1:232(231) ack 35 win 6553530304\* q: ANY? rand.apnic.net. 6/0/2  $r$  and.apnic.net. SOA mirin.apnic.net. research.apnic.net. 2009051502 3600 900 3600000 3600, rand.apnic.net. NS mirin.apnic.net., rand.apnic.net. NS sec3.apnic.net., rand.apnic.net. MX kombu.apnic.net. 100, rand.apnic.net. MX karashi.apnic.net. 200, rand.apnic.net. MX fennel.apnic.net. 300 ar: sec3.apnic.net. A sec3.apnic.net, sec3.apnic.net. AAAA sec3.apnic.net (229) server.domain > client.55998: F, cksum 0x987c (correct), 232:232(0) ack 35 win 65535 client.55998 > server.domain: ., cksum 0x987d (correct), 35:35(0) ack 232 win 65535 client.55998 > server.domain: ., cksum 0x987c (correct), 35:35(0) ack 233 win 65535

client.55998 > server.domain: F, cksum 0x987b (correct), 35:35(0) ack 233 win 65535 server.domain > client.55998: ., cksum 0x987c (correct), 232:232(0) ack 36 win 65535

#### 4. FIN close

dig +tcp @server rand.apnic.net in any

client.55998 > server.domain: S, cksum 0x9159 (correct), 2201103970:2201103970(0) win 65535 <mss 1460> server.domain > client.55998: S, cksum 0x82b9 (correct), 1256795928:1256795928(0) ack 2201103971 win 65535 <mss 1220> client.55998 > server.domain: ., cksum 0x9986 (correct),  $1:1(0)$  ack 1 win 65535 client.55998 > server.domain: P, cksum 0x41b2 (correct), 1:35(34) ack 1 win 6553530304+ ANY? rand.apnic.net. (32) server.domain > client.55998: ., cksum 0x9964 (correct), 1:1(0) ack 35 win 65535 server.54054  $>$  backend.domain: 30304+ ANY? rand.apnic.net. (32) backend.domain > server.54054: 30304\* q: ANY? rand.apnic.net. 6/0/2 rand.apnic.net. SOA mirin.apnic.net. research.apnic.net.  $2009051502$  3600 900 3600000 3600, rand.apnic.net. NS mirin.apnic.net., rand.apnic.net. NS sec3.apnic.net.,  $r$ and.apnic.net. MX kombu.apnic.net. 100, rand.apnic.net. MX karashi.apnic.net. 200, rand.apnic.net. MX  $f$ ennel.apnic.net. 300 ar: sec3.apnic.net. A sec3.apnic.net, sec3.apnic.net. AAAA sec3.apnic.net (229) server.domain > client.55998: ., cksum 0x421a (correct), 1:232(231) ack 35 win 6553530304\* q: ANY? rand.apnic.net. 6/0/2  $r$  and.apnic.net. SOA mirin.apnic.net. research.apnic.net. 2009051502 3600 900 3600000 3600, rand.apnic.net. NS mirin.apnic.net., rand.apnic.net. NS sec3.apnic.net.,  $r$ and.apnic.net. MX kombu.apnic.net. 100, rand.apnic.net. MX karashi.apnic.net. 200, rand.apnic.net. MX fennel.apnic.net. 300 ar: sec3.apnic.net. A sec3.apnic.net, sec3.apnic.net. AAAA sec3.apnic.net (229) server.domain > client.55998: F, cksum 0x987c (correct), 232:232(0) ack 35 win 65535 client.55998 > server.domain: ., cksum 0x987d (correct), 35:35(0) ack 232 win 65535 client.55998 > server.domain: ., cksum 0x987c (correct), 35:35(0) ack 233 win 65535 client.55998 > server.domain: F, cksum 0x987b (correct), 35:35(0) ack 233 win 65535

server.domain > client.55998: ., cksum 0x987c (correct), 232:232(0) ack 36 win 65535

### **But** …

Its just like UDP in almost every respect: no reliability, no flow control, and absolutely no manners whatsoever!

And its really a Bad Idea!

#### Code and ACK

The FreeBSD code used here for the Stateless DNS proxy can be found at: http://www.potaroo.net/tools/useless

This Bad Idea was cooked up in collaboration with George Michaelson